## <span id="page-0-0"></span>Programy użytkowe, semestr zimowy 2021/2022

Anna Muranova

wiczenie 8

Anna Muranova Programy użytkowe, semestr zimowy 2021/2022

イロン イタン イモン イモン 一毛

 $299$ 

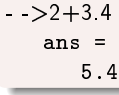

- $>7.3-1$
- $>5*3.2$
- $>$  4/12
- $-2^2$
- $>>$ sqrt $(2)$

## UWAGA! SQRT(2) - bląd!

%pi, %e, %i.

 $>$ (5+%i)\*(2+2\*%i)

Polecenie, oddzielone ";" nie będą wyświetlany.

K ロ ▶ K @ ▶ K 할 ▶ K 할 ▶ → 할 → 9 Q @

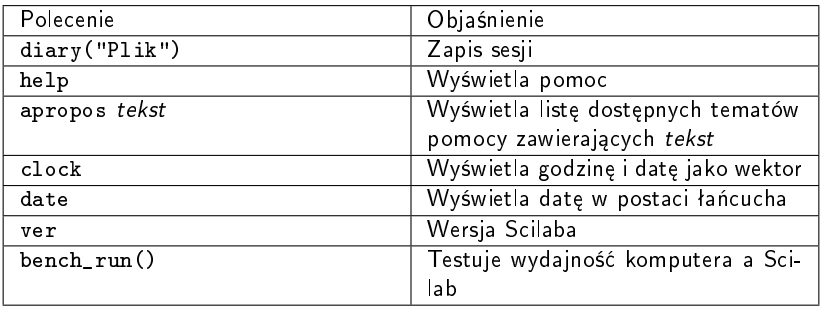

**KID X d → K ミ X X ミ X ミ → の Q Q →** 

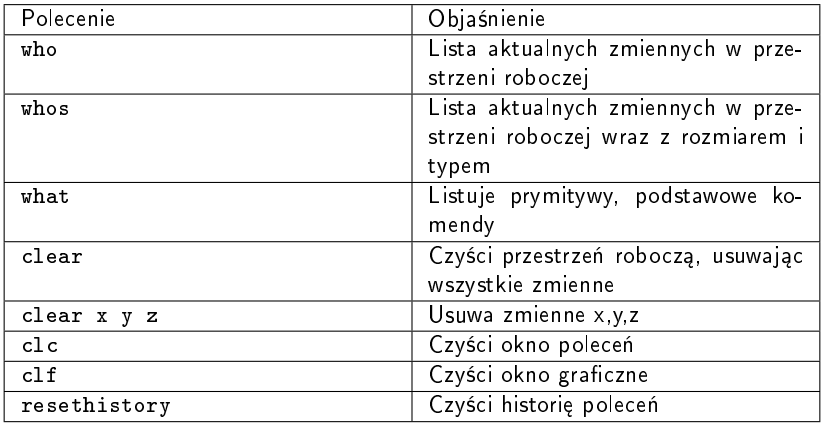

**KID X d → K ミ X X ミ X ミ → の Q Q →** 

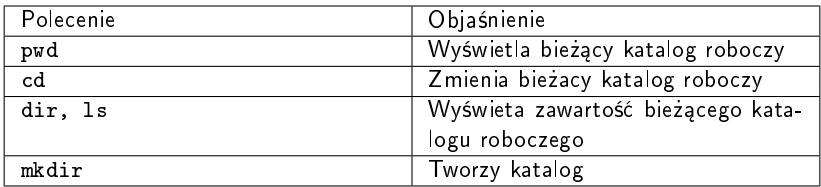

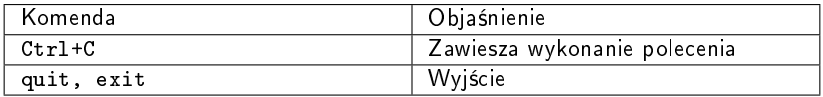

**KID X d → K ミ X X ミ X ミ → の Q Q →** 

<span id="page-5-0"></span>• 
$$
25\pi, 18e + \pi, e(\pi + 2), \pi^2, \sqrt{12e}, e - \pi, \frac{e}{2e};
$$

\n- \n
$$
(2 + i)(8 + 3i), \frac{2+3i}{1+i\pi}, e^{i\pi};
$$
\n
\n- \n $\sqrt{2}, \sqrt{\pi}, \sqrt{-1}, \sqrt{7+8i}.$  Jak dziata sqrt() na liczbach zespolonych?\n
\n

## Zadanie

Spróbować, jak działają różny polecenia z poprzednich slajdów. Jak pracowa¢ z katalogiem roboczym?

イロト イ押 トイヨ トイヨ トーヨ

 $2Q$